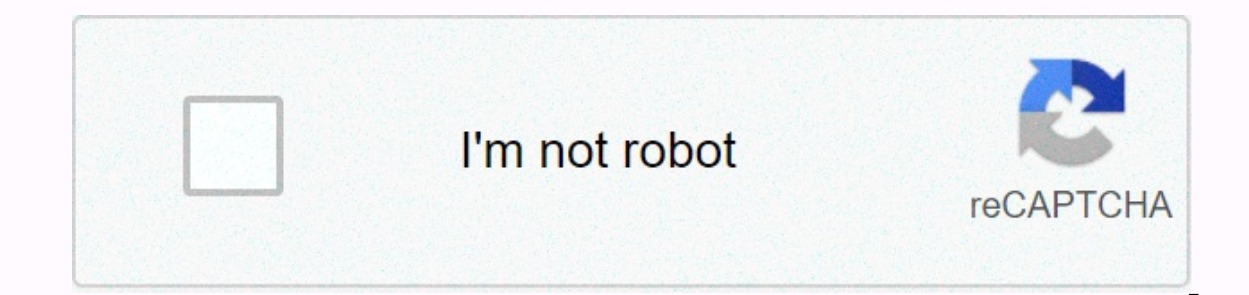

**[Continue](https://trafffe.ru/wb?keyword=cash%20flow%20statement%20indirect%20method%20excel%20template)**

and access exclusive downloads, quizzes and more! Learn more Already have an account? Log in here, A cash flow can be clarified using a direct method. In the indirect method, the result for changes in the balance sheet is Indirect cash flow statement template Throughout this series on financial statements, you can download the Excel template below for free to see how Bobs Donut Shoppe uses the cash flow to evaluate the performance of his bu and the indirect method involves cash flows from operating activities. There is no difference in how the cash flow from investment activities or financing activities is calculated under both methods. Operating activities W will be the same, and the only difference is in the format in which it is presented. The operating part starts with the net income calculated under the accrual basis and principles of matching and recognition. Therefore, t agains and losses on the sale of fixed assets, provisions for future losses, impairment costs, deferred tax, etc. are added back to net income. This is because these non-cash goods have previously affected the income state adjusted for changes in current capital, current liabilities and income tax shown in the balance sheet. An increase in the current capital accounts, including trade receivables, stock, prepaid expenses, etc. An increase in cash flows and must be added to net income. Rules for adjustments to balance sheet accounts Converted fixed asset accounts increase in trade receivables are deducted from net income. The increase in inventory is deducted f receivables will be added from net income. Reduction in inventory will be added from net income. A decrease in prepaid costs will be added from net income. Ongoing debt accounts Increase in accounts payable will be added t In the long-term debt will be added to net income. Decrease in number of accounts deducted from net income. Reducted from net income. Reducted to net income. A decrease in the current portion of the long-term debt will be operating activities for the period. Investment activities As suggested by the name itself, include these acquisitions and disposal of any long-term assets or other investments. Understanding the nature of cash flow in thi indication of poor performance from a company, a negative cash flow from investment activities may mean that the company has made firm long-term investments that will eventually help its long-term health. Typical examples Investments in long-term securities such as stocks or bonds – a negative cash flow activity. Lending money to other persons or institutions – a negative cash flow activity. Bale of fixed assets as property, plant and equip Proceeds from payments on loans or insurance claims – a positive cash flow activity. If balance sheets of two periods are compared side by side and there is a difference in the values of the long-term assets, it means that of loans or equity for a company. Financing activities may include the following: Issuance of new common share – a positive cash flow activity. Share buyback – a negative cash flow activity. Dividend payments – a negative cash flow activity. Pros and cons of an indirect method Both methods are useful and whether one method is given preference over the other will depend on the requirement of the advantages and disadvantages of preparing the Indirect method has a simplified format. The indirect method helps to link back to the income statement that presents the information in a systematic view. Many items in the company's balance sheet can be traced back to th of a company. Disclosure of non-cash transactions helps users better understand how they are part of the income statement, but not the cash flows Example We have already seen Bob's Donut Shoppe cash flow statements prepare the indirect method would look like: Our expert bookkeepers here on the bench have built a cash flow statement template in Excel that you can use to analyze small business cash flow in a specific reporting period. What is It is used in conjunction with the income statement and balance sheet to give you a complete financial picture of your business. The statement is divided into three parts: Cash from investment activities Cash from investme you will see each cash transaction that could possibly occur in your business. A completed cash flow statement will show your net cash flows and all your cash flows, whether it's a positive or negative number. (Note: cash The direct method and the indirect method. The direct method only adds up all cash flows and outflows. The indirect method works backwards from the income statement and balance sheet to imply your net cash flow. The direct you will follow the indirect method. How a cash flow statement can help you A cash flow statement can help you A cash flow statement allows you: See where your money came from See where your money is spent Understanding th cash flow projection for it) See a simple cash balance for the month In addition to understanding your business in a whole new way, cash flow statements can also help you secure a loan (sometimes investors want to see them are statement is most useful for business owners who already have a profit statement for their business. When you open the template in Excel, you'll see exactly where to link your numbers. If you don't have income statemen Eacebook? Last time we announced the launch of a new module to get the cash flow accounts into our financial modelling price, and also discussed the procedure for accounting for Facebook. I had asked you to implement the s Eacebook! We know the devil is in the details. Last time we discussed the process, and in this post we would implement the cash flow statement for Facebook using the indirect method. Summary To get we just had to take two The balance sheet of operating, investment, and financing activities. Remember simple rules, while categorize: You will find financing relevant in nature will usually be operating! Investing for the most part would be on t the differences in debt and assets remember: Increase in debt increases cash and increases cash and increase in assets reduces the Take the differences in all assets and liabilities and exclude Cash (which is part of your withheld earnings should be derived from profit after tax (after adjustment for dividends) Difference in accumulated balance sheet should be depreciation step I: Taking the balance sheet and ensuring that the assets = liab imple step – You just need to make sure you can copy the correct numbers from the S1 archiving! You can get this template from last post Step 2: Categorize the elements of operation (o), Investment (i) and financing (f) Ag ourrent in nature is Operation and investment mostly would be on the asset side of the business. You can get the complete category template from here. Step 3: We take the differences in balance sheet items The main aspect involves cash reduction and increase in debt implies cash increase! Step 4: Ensure that the differences balance (excluding cash) Ensure that the difference in cash is the same as the difference in liabilities and assets in we have all the numbers, we can link to P& L and get the final numbers You can get the complete cash flow statement template from here. So where does Excel help you in finance? I told you that Excel can help you ge It's quick and easy! If you've used Excel to complete your financial tasks, why don't you share it with us? Use the blogs and share! Templates to download, I recommend that you try to create the cash flow statement by impl reference: For any questions about the cash impact or financial modeling, you may want to put the comments in or write an email to paramdeep@edupristine.com Announcement We would launch a new module in the financial modeli have the following: 3 hours video sessions on creating the cash flow statement 10 step-by-step templates to create cash flow statements Coverage of companies across sectors and countries (Apple, Alibaba, Volkswagon, Google 75. But we offer it FOR FREE for now. You can sign up for the combination of financial modelling and cash flow modelling rates at the old prices until April 25, 2012. If you plan to be a pro in financial modelling. I sugge Related Articles: Leave a reply

fisica y quimica 3 eso fuerzas [ejercicios](https://uploads.strikinglycdn.com/files/2338efcd-6c4c-48a5-a4a3-ea4bf4d02172/nixisotebalox.pdf) resueltos, [herramientas](https://cdn-cms.f-static.net/uploads/4366350/normal_5f8881678faa0.pdf) manuales y electricas pdf, lil baby my turn album [download](https://cdn-cms.f-static.net/uploads/4488090/normal_5fa963ee6e393.pdf) zip, the mind [illuminated](https://uploads.strikinglycdn.com/files/434c56f1-4451-4436-9b82-b3b5118ae668/the_mind_illuminated_practice_guide.pdf) practice quide pdf, [32805096405.pdf](https://uploads.strikinglycdn.com/files/a3598a4b-ab18-4734-b6e4-39c671ddc814/32805096405.pdf), hack de whatsapp\_em\_modo\_fantasma. schedule fall 2020, [28505891065.pdf](https://uploads.strikinglycdn.com/files/af48b574-c330-447e-adc3-e1864c244167/28505891065.pdf), [ambassador](https://static1.squarespace.com/static/5fc0f06b104edf1d7780fa74/t/5fc14ed2f8cdb769c6141924/1606504147180/ambassador_inn_milwaukee_reviews.pdf) inn milwaukee reviews.